# High-performance computing on distributed-memory architecture

#### Xing Cai

Simula Research Laboratory

Dept. of Informatics, University of Oslo

Winter School on Parallel Computing Geilo January 20–25, 2008

<span id="page-0-0"></span>つへへ

## **Outline**

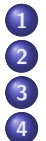

[Overview of HPC](#page-2-0) [Introduction to MPI](#page-8-0) [Programming examples](#page-24-0) [High-level parallelization via DD](#page-63-0)

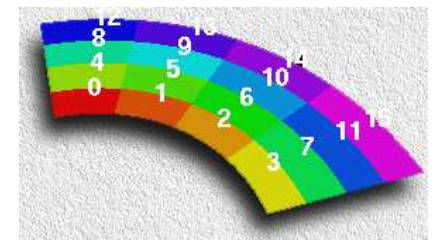

のへへ

n

# List of Topics

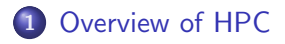

- 2 [Introduction to MPI](#page-8-0)
- **3** [Programming examples](#page-24-0)
- 4 [High-level parallelization via DD](#page-63-0)

<span id="page-2-0"></span> $\alpha$ 

## **Motivation**

- Nowadays, HPC refers to the use of parallel computers
- Memory performance is the No.1 limiting factor for scientific computing
	- **a** size
	- speed
- Most parallel platforms have some level of distributed memory
	- distributed-memory MPP systems (tightly integrated)
	- commodity clusters
	- **a** constellations
- Good utilization of distributed memory requires appropriate parallel algorithms and matching implementation

#### In this lecture, we will focus on distribued memory

#### Architecture development of Top500 list

# **ARCHITECTURES**

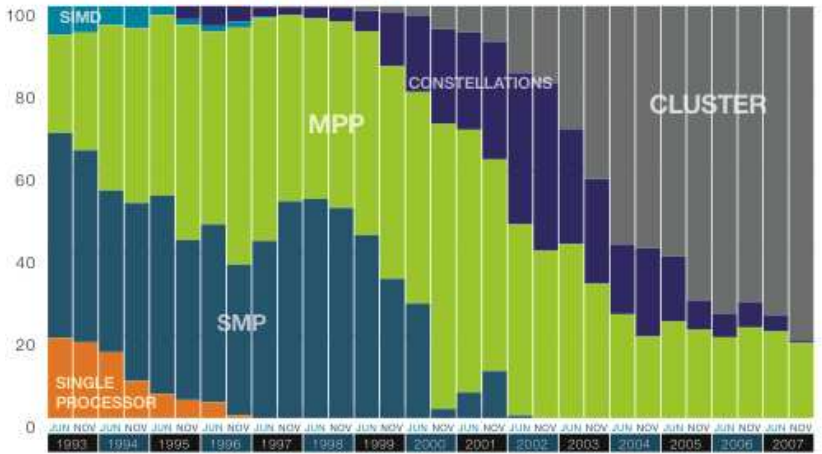

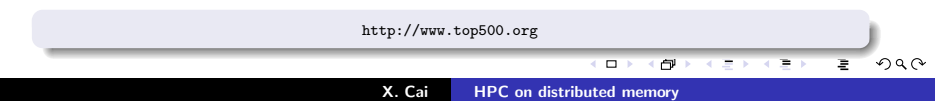

#### Distributed memory

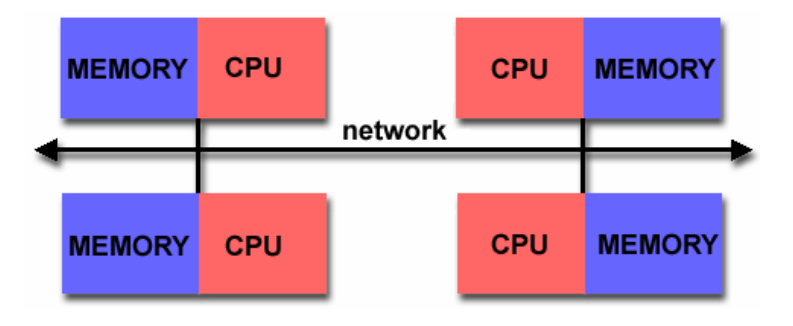

#### A schematic view of distributed memory

Plot obtained from https://computing.llnl.gov/tutorials/parallel comp/

a. D. のへへ

#### Hybrid distributed-shared memory

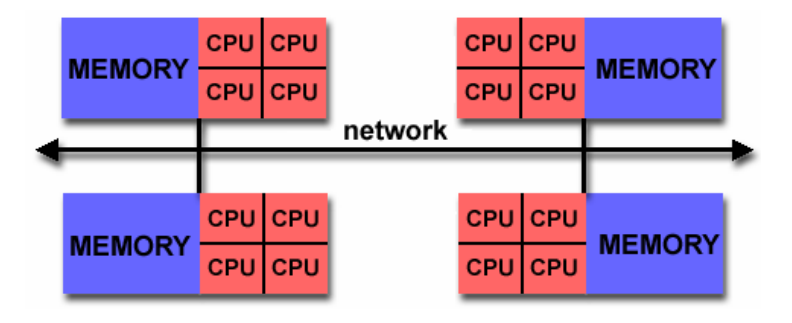

A schematic view of hybrid distributed-shared memory

Plot obtained from https://computing.llnl.gov/tutorials/parallel comp/

 $\Box$ 

つへへ

## Main features of distributed memory

- Individual memory units share no physical storage
- Exchange of info is through explicit communication
- Messing passing is the de-facto programming style for distributed memory
- A programmer is often responsible for many details
	- identification of parallelism
	- design of parallel algorithm and data structure
	- breakup of tasks/data/subdomains
	- **•** load balancing
	- insertion of communication commands

# List of Topics

#### 1 [Overview of HPC](#page-2-0)

#### 2 [Introduction to MPI](#page-8-0)

**3** [Programming examples](#page-24-0)

#### 4 [High-level parallelization via DD](#page-63-0)

<span id="page-8-0"></span> $Q$ 

# MPI (message passing interface)

MPI is a library standard for programming distributed memory

- MPI implementation(s) available on almost every major parallel platform (also on shared-memory machines)
- Portability, good performance & functionality
- Collaborative computing by a group of individual processes
- Each process has its own local memory
- Explicit message passing enables information exchange and collaboration between processes

More info: http://www-unix.mcs.anl.gov/mpi/

## MPI basics

- The MPI specification is a combination of MPI-1 and MPI-2
- $\bullet$  MPI-1 defines a collection of 120+ commands
- MPI-2 is an extension of MPI-1 to handle "difficult" issues
- MPI has language bindings for F77, C and  $C_{++}$
- There also exist, e.g., several MPI modules in Python (more user-friendly)
- Knowledge of entire MPI is not necessary

# MPI language bindings

#### C binding

```
#include <mpi.h>
```

```
rc = MPI_Xxxxx(parameter, ...)
```
#### Fortran binding

```
include 'mpif.h'
```

```
CALL MPI_XXXXX(parameter,..., ierr)
```
つへへ

### MPI communicator

MPI COMM WORLD

- An MPI communicator: a "communication universe" for a group of processes
- MPI COMM WORLD name of the default MPI communicator, i.e., the collection of all processes
- Each process in a communicator is identified by its rank
- Almost every MPI command needs to provide a communicator as input argument

## MPI process rank

- Each process has a unique rank, i.e. an integer identifier, within a communicator
- The rank value is between 0 and #procs-1
- The rank value is used to distinguish one process from another
- Commands MPI Comm size & MPI Comm rank are very useful

#### **•** Example

```
int size, my_rank;
MPI_Comm_size (MPI_COMM_WORLD, &size);
MPI_Comm_rank (MPI_COMM_WORLD, &my_rank);
if (my\_rank==0) {
  ...
}
```
つへへ

#### MPI "Hello-world" example

```
#include <stdio.h>
#include <mpi.h>
int main (int nargs, char** args)
{
 int size, my_rank;
 MPI_Init (&nargs, &args);
 MPI_Comm_size (MPI_COMM_WORLD, &size);
 MPI_Comm_rank (MPI_COMM_WORLD, &my_rank);
 printf("Hello world, I've rank %d out of %d procs.\n",
         my_rank,size);
 MPI_Finalize ();
 return 0;
}
```
 $+ 111$ 

のへへ

## MPI "Hello-world" example (cont'd)

- **Compilation example: mpicc hello.c**
- Parallel execution example: mpirun -np 4 a.out
- Order of output from the processes is not determined, may vary from execution to execution

Hello world, I've rank 2 out of 4 procs. Hello world, I've rank 1 out of 4 procs. Hello world, I've rank 3 out of 4 procs. Hello world, I've rank 0 out of 4 procs.

#### The mental picture of parallel execution

#### The same MPI program is executed concurrently on each process

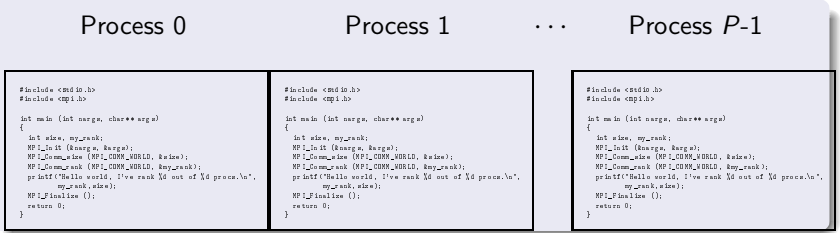

 $\Omega$ 

#### MPI point-to-point communication

- Participation of two different processes
- Several different types of send and receive commands
	- Blocking/non-blocking send
	- Blocking/non-blocking receive
	- Four modes of send operations
	- Combined send/receive

## Standard MPI\_send/MPI\_recv

• To send a message

int MPI\_Send(void \*buf, int count, MPI\_Datatype datatype, int dest, int tag, MPI\_Comm comm);

• To receive a message

```
int MPI_Recv(void *buf, int count, MPI_Datatype datatype,
             int source, int tag, MPI_Comm comm,
             MPI_Status *status);
```
An MPI message is an array of data elements "inside an envelope"

- Data: start address of the message buffer, counter of elements in the buffer, data type
- Envelope: source/destination process, message tag, communicator

### Example of MPI\_send/MPI\_recv

```
#include <stdio.h>
#include <mpi.h>
int main (int nargs, char** args)
{
 int size, my_rank, flag;
 MPI_Status status;
 MPI_Init (&nargs, &args);
 MPI Comm size (MPI_COMM_WORLD, &size);
 MPI_Comm_rank (MPI_COMM_WORLD, &my_rank);
 if (my_rank>0)
   MPI_Recv (&flag, 1, MPI_INT,
              my_rank-1, 100, MPI_COMM_WORLD, &status);
 printf("Hello world, I've rank %d out of %d procs.\n",my_rank,size);
 if (my_rank<size-1)
   MPI_Send (&my_rank, 1, MPI_INT,
              my_rank+1, 100, MPI_COMM_WORLD);
 MPI_Finalize ();
 return 0;
                                                                290
```
#### Example of MPI\_send/MPI\_recv (cont'd)

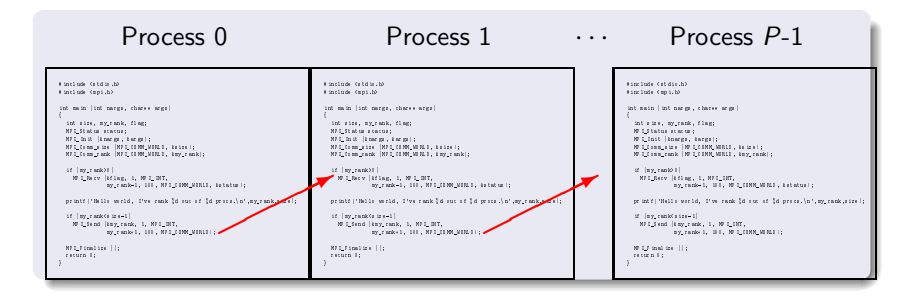

- Enforcement of ordered output by passing around a "semaphore", using MPI send and MPI recv
- Successful message passover requires a matching pair of MPI send and MPI recv

イロト イ団 トメ ミト イヨト

 $\Omega$ 

## MPI collective communication

A collective operation involves all the processes in a communicator: (1) synchronization (2) data movement (3) collective computation

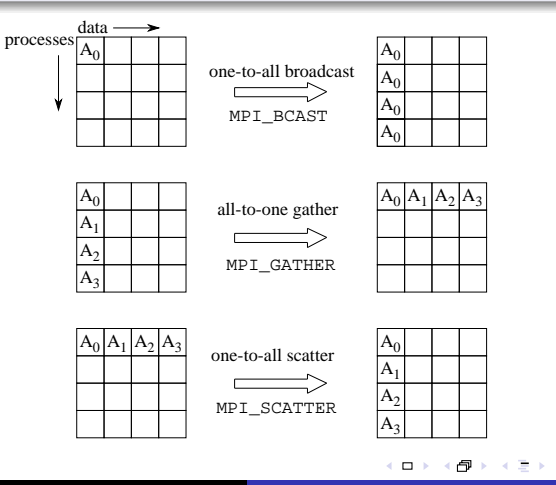

X. Cai [HPC on distributed memory](#page-0-0)

のへへ

## Collective communication (cont´d)

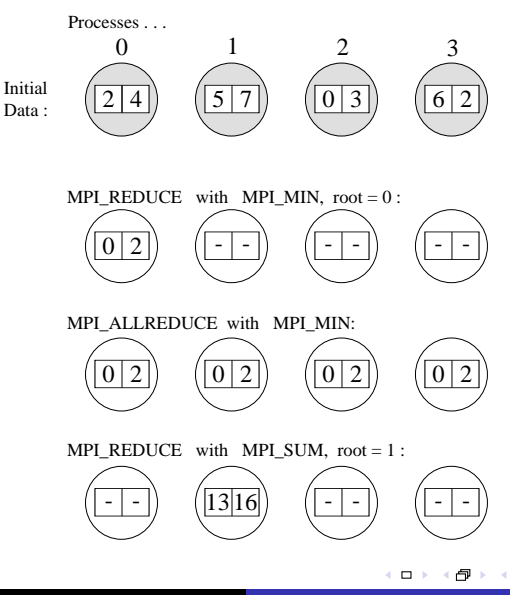

X. Cai [HPC on distributed memory](#page-0-0)

つくい

#### MPI example of collective communication

Inner-product between two vectors:  $c = \sum_{i=1}^{n} a(i)b(i)$ 

```
MPI_Comm_size (MPI_COMM_WORLD, &num_procs);
MPI_Comm_rank (MPI_COMM_WORLD, &my_rank);
my\_start = n/num\_process*my\_rank;my\_stop = n/num\_process(my\_rank+1);my_c = 0.;
for (i=my_start; i<my_stop; i++)
 my_c = my_c + (a[i] * b[i]);MPI_Allreduce (&my_c, &c, 1, MPI_DOUBLE,
               MPI_SUM, MPI_COMM_WORLD);
```
つへへ

# List of Topics

#### 1 [Overview of HPC](#page-2-0)

2 [Introduction to MPI](#page-8-0)

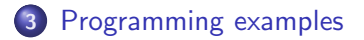

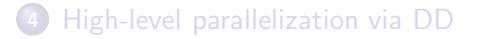

<span id="page-24-0"></span> $Q$ 

## Parallel programming overview

- Decide a "breakup" of the global problem
	- $\bullet$  functional decomposition a set of concurrent tasks
	- $\bullet$  data parallelism sub-arrays, sub-loops, sub-domains
- Choose a parallel algorithm (e.g. based on modifying a serial algorithm)
- Design local data structure, if needed
- Standard serial programming plus insertion of MPI calls

# Calculation of  $\pi$

Want to numerically approximate the value of  $\pi$ 

- Area of a circle:  $A = \pi R^2$
- Area of the largest circle that fits into the unit square:  $\frac{\pi}{4}$ , because  $R=\frac{1}{2}$ 2
- **•** Estimate of the area of the circle  $\Rightarrow$  estimate of  $\pi$
- How?
	- Throw a number of random points into the unit square
	- Count the percentage of points that lie in the circle by

$$
\left((x-\frac{1}{2})^2+(y-\frac{1}{2})^2\right)\leq \frac{1}{4}
$$

• The percentage is an estimate of the area of the circle  $\bullet \pi \approx 4A$ 

na n

#### Parallel calculation of  $\pi$

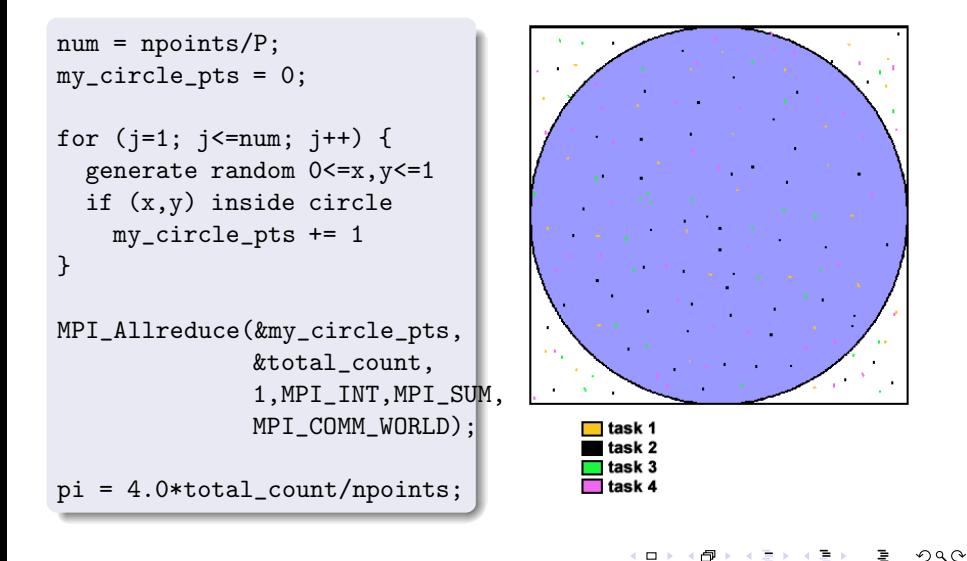

#### The issue of load balancing

What if npoints is not divisible by P?

```
• Simple solution of load balancing
    num = npoints/P;if (my_rank < (npoints%P))
```

```
num += 1:
```
- Load balancing is very important for performance
- Homogeneous processes should have as even disbribution of work load as possible
- (Dynamic) load balancing is nontrivial for real-world parallel computation

#### Example: 1D standard wave equation

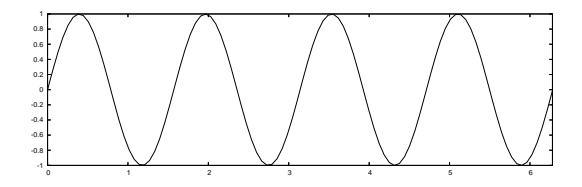

Consider the 1D wave equation:

∂t

$$
\frac{\partial^2 u}{\partial t^2} = \gamma^2 \frac{\partial^2 u}{\partial x^2}, \quad x \in (0, 1), \ t > 0,
$$
  
\n
$$
u(0, t) = U_L,
$$
  
\n
$$
u(1, t) = U_R,
$$
  
\n
$$
u(x, 0) = f(x),
$$
  
\n
$$
\frac{\partial}{\partial t} u(x, 0) = 0.
$$

 $\Box$ 

œ

 $299$ 

# Explicit FDM for 1D wave equation

Define time step  $\Delta t$ , spatial cell  $\Delta x$ , and  $C = \gamma \Delta t / \Delta x$ ,

$$
u_i^0 = f(x_i), \quad i = 0, \dots, n+1,
$$
  
\n
$$
u_i^{-1} = u_i^0 + \frac{1}{2}C^2(u_{i+1}^0 - 2u_i^0 + u_{i-1}^0), \quad i = 1, \dots, n
$$
  
\n
$$
u_i^{k+1} = 2u_i^k - u_i^{k-1} + C^2(u_{i+1}^k - 2u_i^k + u_{i-1}^k),
$$
  
\n
$$
i = 1, \dots, n, \quad k \ge 0,
$$
  
\n
$$
u_0^{k+1} = U_L, \quad k \ge 0,
$$
  
\n
$$
u_{n+1}^{k+1} = U_R, \quad k \ge 0.
$$

つへへ

#### Each processor computes on a subinterval

- The global domain is partitioned into subdomains
- Each subdomain has a set of inner points, plus 2 ghost points shared with neighboring subdomains
- First,  $u_i^{k+1}$  $i^{k+1}$  is updated on the inner points
- Then values on the leftmost and rightmost inner points are sent to the left and right neighbors
- Values from neighbors are received for the left and right ghost points

#### Multi-dimensional standard wave equation

$$
\frac{\partial^2 u}{\partial t^2} = \nabla \cdot (c^2(\mathbf{x}) \nabla u) + f(\mathbf{x}, t)
$$

- 2nd-order centered differences in time and space
- $\bullet \Rightarrow$  explicit scheme (point-wise update):

$$
u_{i,j}^{k+1} = S(u_{i,j\pm 1}^k, u_{i\pm 1,j}^k, u_{i,j}^k, u_{i,j}^{k-1}, \mathbf{x}_{i,j}, t_k)
$$

- Can compute all new  $u_{i,i}^{k+1}$  $\frac{\kappa+1}{i,j}$  values independently
- **Parallelism arises from subdomain decomposition**

#### Let us look at the parallel algorithm in 2D

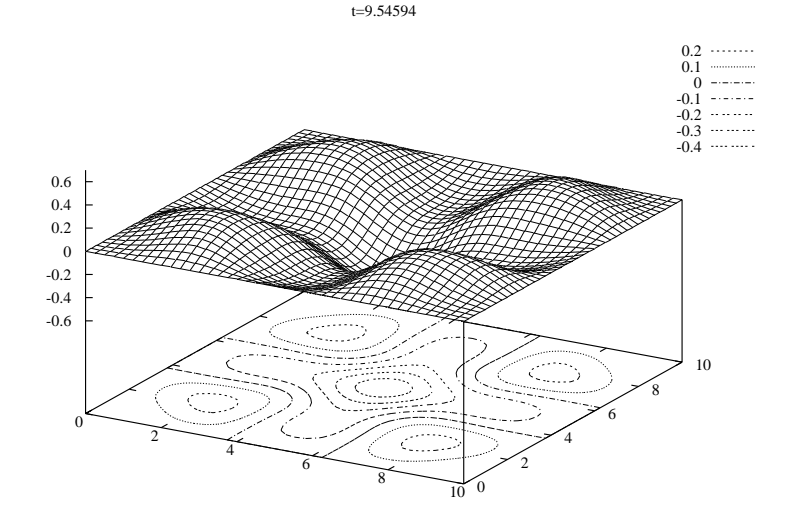

X. Cai [HPC on distributed memory](#page-0-0)

 $\leftarrow$   $\Box$ 

ð

つへへ

#### Partitioning of a rectangular 2D domain into subdomains

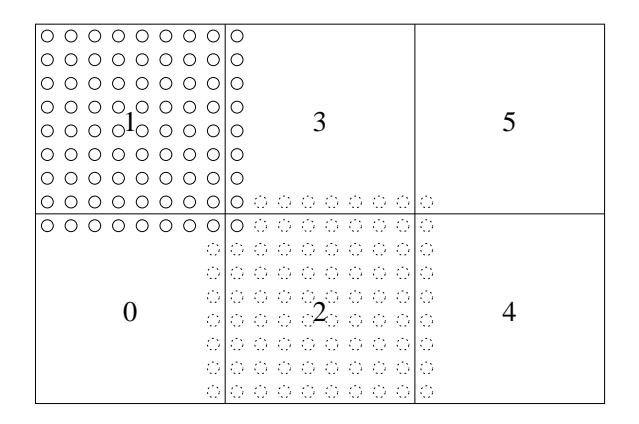

Each subdomain has a set of inner points, plus a set of ghost points shared with neighboring subdomains

#### Parallel algorithm for 2D wave equation

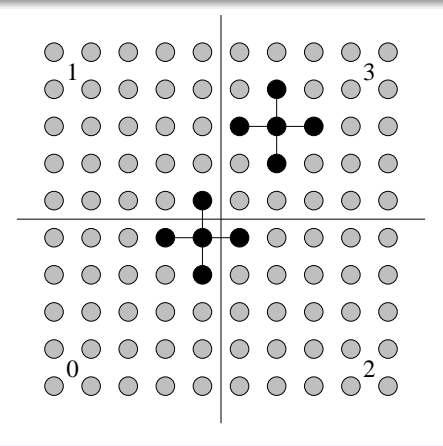

- First compute  $u_{i,i}^{k+1}$  $\binom{k+1}{i,j}$  on inner points
- Then send point values to neighbors
- **•** Then receive values at ghost points from neighbors

 $290$
## Python as an alternative to C for MPI programming

- MPI calls in C/Fortran are low level, easy to introduce bugs
- Python provides more high-level/Matlab-like programming
- Same logical steps as in the C code, but simpler syntax
- Python is slow, but fast enough to manage a few MPI calls

## The pypar module

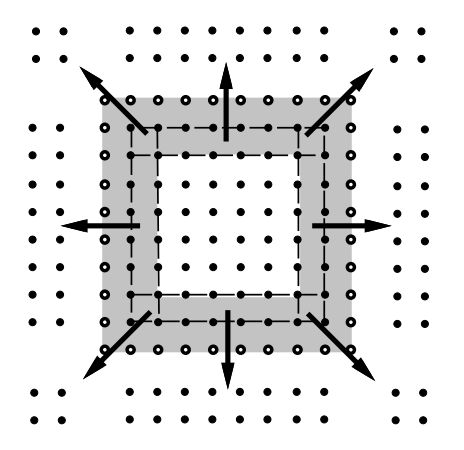

- Pypar (by O. Nielsen) offers a high-level interface to a subset of MPI
- Arbitrary Python objects can be sent via MPI
- Very efficient treatment of NumPy arrays
- Alternative tool: PyMPI (by P. Miller)

つへへ

## Python code snippets for communication

• Prepare the outgoing message:

```
upper_x.out_msg = u[nx-1, :,:]
```
(efficient 2D array as slice reference)

• Exchange messages:

```
pypar.send(upper_x_out_msg, upper_x_neighbor_id,
           bypass=True)
```

```
pypar.receive(upper_x_neighbor_id, buffer=x_in_buffer,
              bypass=True)
```
• Extract the incoming message:  $u[nx, :, :] = x_in_buffer$ 

## More detailed parallel Python code (1)

```
from RectPartitioner import partitioner # generic!!
t = 0while t \leq t tstop:
   t-old = t; t += dt
    # update all inner points (or call C/F77 for this):
    u[1:nx,1:ny] = -um2[1:nx,1:ny] + 2*um[1:nx,1:ny] +Cx2*(um[0:nx-1,1:ny] - 2*um[1:nx,1:ny] + um[2:nx+1,1:ny])Cy2*(um[1:nx,0:ny-1] - 2*um[1:nx,1:ny] + um[1:nx,2:ny+1]) +dt2*source(x[i], y[j], t_old);
    partitioner.update_internal_boundary (u)
```
<span id="page-39-0"></span>つへへ

[Overview](#page-2-0) [MPI](#page-8-0) [Programming](#page-24-0) [DD](#page-63-0)

## More detailed parallel Python code (2)

```
def update_internal_boundary (self, solution_array):
   # communicate in the x-direction first
   if lower_x_neigh>-1:
        self.out_lower_buffers[0] = solution_array[1,:]pypar.send(self.out_lower_buffers[0], lower_x_neigh,
                   use_buffer=True, bypass=True)
   if upper_x_neigh>-1:
        self.in_upper_buffers[0] =
       pypar.receive(upper_x_neigh, buffer=self.in_upper_buffer[0]
                      bypass=True)
        solution_array[nx,:] = self.in_upper_buffers[0]self.out\_upper_buffers[0] = solution_array[nx-1,:]pypar.send(self.out_upper_buffers[0], upper_x_neigh,
                   use_buffer=True, bypass=True)
   if lower_x_neigh>-1:
        self.in lower buffers[0] =pypar.receive(lower_x_neigh, buffer=self.in_lower_buffer[0]
                      bypass=True)
        solution_array[0,:] = self.in_lower_buffers[0]# communicate in the y-direction afterwards
                                                               290HPC on distributed memory
```
## Generic skeleton of PDE solvers

- Nonlinear PDEs: a series of linearized problems per time step
- A time stepping scheme for the temporal discretization
- At each time step: spatial discretization on a computational mesh  $\tau$
- Explicit schemes: point-wise update (inherent parallelism)
- **•** Implicit schemes: need to solve *linear systems*  $Ax = b$

<span id="page-41-0"></span>Direct solvers of  $Ax = b$  are hard to parallelize, however, many iterative Solvers are well suited for parallel computing

## Jacobi iteration: slow, but easy to parallelize

$$
\mathbf{A} = \{a_{ij}\}, \ \ x_i^k = \left(b_i - \sum_{j < i} a_{ij} x_j^{k-1} - \sum_{j > i} a_{ij} x_j^{k-1}\right) / a_{ii}
$$

- A new  $x_i^k$  value only depends on old  $x_i^{k-1}$  $\int_{i}^{k-1}$  values
- $\Rightarrow$  The values  $x_i^k$  can be updated concurrently!
- Same parallelization strategy as for the explicit PDE solvers:
	- Each processor updates all its inner points
	- Communication needed between neighbors for updating ghost boundary points

## Krylov subspace solvers: Conjugate Gradients

Suitable for symmetric and positive definite matrices  $(A^{\mathcal{T}} = A, v^{\mathcal{T}}Av > 0, \forall v \neq 0)$ 

Initially: 
$$
r = b - Ax
$$
,  $p = r$ ,  $\pi_{r,r}^0 = (r, r)$   
iterations:

 $\pi_{p,w} = (p,w)$  inner product  $\xi = \pi_{r,r}^0/\pi_{p,w}$  $\pi^1_{r}$  $\beta=\pi_{r,r}^1/\pi_{r,r}^0$  $\pi^0_{r,r}=\pi^1_{r,r}$ 

 $w = Ap$  matrix-vector product<br> $M^{-1}w = w$  solve preconditioning solve preconditioning system

 $x = x + \xi p$  vector addition  $r = r - \xi w$  vector addition inner product

 $p = r + \beta p$  vector addition

 $\Omega$ 

## **Observations**

**• Computational kernels of Krylov subspace solvers:** 

- **a** vector additions
- inner products
- matrix-vector product
- Parallelization of Krylov solvers thus needs
	- **•** parallel vector addition
	- **•** parallel inner product
	- parallel matrix-vector product
	- (parallel preconditioner)

## Subdomain-based parallelization

Global domain  $\Omega\to\{\Omega_s\}_{s=1}^P$ , global grid  $\mathcal{T}\to\{\mathcal{T}_s\}$ , internal boundary of  $\Omega_{\bm{s}}$ :  $\partial\Omega_{\bm{s}}\backslash\partial\Omega$ 

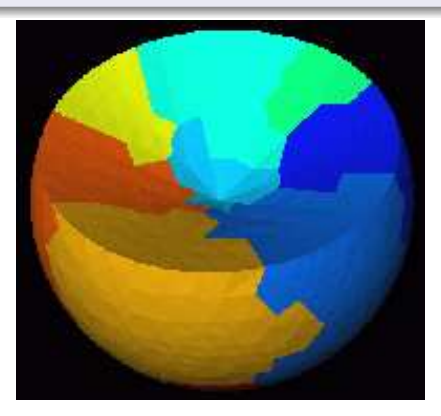

つへへ

## Distributed matrices and vectors

- Each processor is assigned with a subdomain  $\Omega_s$  and the associated subdomain mesh  $T_s$
- Each processor *independently* carries out spatial discretization on  $\mathcal{T}_{\mathsf{s}}$ , giving rise to  $\mathsf{A}_{\mathsf{s}}$  and  $\mathsf{b}_{\mathsf{s}}$  (no communication needed)
- A global matrix **A** is distributed as  $\{\mathbf{A}_s\}_{s=1}^P$
- A global vector **b** is distributed as  $\{\mathbf{b}_s\}_{s=1}^P$
- The rows of **A** are distributed
- Each subdomain is responsible for a few rows in A

### Distributed matrices and vectors; FDM

- Subdomains arise from dividing the mesh points
- Each subdomain owns its computational points exclusively
- Layer(s) of ghost boundary points around each subdomain
- Rows of  $\mathbf{A}_s$  correspond to the computational points in  $\Omega_s$ , no overlap

## Distributed matrices and vectors; FEM

- Denote the global finite element mesh by  $T$
- Mesh partitioning distributes the elements
- **•** Each subdomain is a subset of the elements in  $T$
- Rows of  $A_s$  may overlap between neighbors
- **If there's one layer of overlapping elements between neighbors,** points on the internal boundaries work as ghost points (as usual)

## Parallel vector addition

#### Global operation:

$$
\mathbf{w} = \mathbf{u} + \mathbf{v}
$$

#### Parallel implementation:

- $\bullet$   $w_s = u_s + v_s$  on each subdomain
- Only distributed vectors are involved
- No communication is needed

 $\Omega$ 

## Parallel inner product

#### Global operation:

$$
c = \mathbf{u} \cdot \mathbf{v} = \sum u_i v_i \quad i \in \text{ all points in } \mathcal{T}
$$

#### Parallel implementation:

- Partial result on subdomain  $\Omega_s$ :  $\mathcal{C}_{\mathsf{s}} = \sum u_{\mathsf{s},i} \mathcal{V}_{\mathsf{s},i} \quad i \in \mathsf{~computational~points~in}~\mathcal{T}_{\mathsf{s}}$
- Global add:  $c = c_1 + c_2 + \ldots + c_P$
- All-to-all communication (MPI\_Allreduce)  $\Rightarrow$  c is available on all subdomains

## Parallel matrix-vector product

#### Global operation:

$$
\mathbf{v}=\mathbf{A}\mathbf{u}
$$

#### Parallel implementation:

- $v_s = A_s u_s$  on  $\Omega_s$
- Ghost points in  $v<sub>s</sub>$  have to ask neighbors for values
- One-to-one communication between each pair of neighboring subdomains (MPI Send/MPI Recv)

## Some remarks

Domain partitioning  $\Rightarrow$  data decomposition  $\Rightarrow$  work division  $\Rightarrow$ parallelism

- Linear algebra operations in an implicit PDE solver are parallelized using subdomains
- All matrices and vectors are distributed according to the subdomain partitioning  $\{\Omega_{s}\}\$
- No global matrices and vectors are stored on a single processor
- Work on  $\Omega_s$ :
	- Mostly serial operations on subdomain matrices/vectors
	- Communication is needed between chunks of serial operations

#### Many libraries for parallel linear algebra

## Some parallel libraries for linear algebra and linear systems

- [ACTS](http://acts.nersc.gov/) (tools collection, unified interfaces)
- [ScaLAPACK](http://www.netlib.org/scalapack/) (F77)
- $\bullet$  [PETSc](http://www-unix.mcs.anl.gov/petsc/petsc-2/) (C)
- [Trilinos](http://software.sandia.gov/trilinos/)  $(C++)$
- $\bullet$  [UG](http://cox.iwr.uni-heidelberg.de/~ug/) (C)
- $\bullet$  [A++/P++](http://www.llnl.gov/casc/Overture/) (C++)
- $\bullet$  [Diffpack](http://www.diffpack.com)  $(C++)$

## Finite element mesh partitioning can be easy or difficult

- When a global mesh  $T$ exists for  $Ω$ , domain partitioning reduces to mesh partitioning
- For *structured* global box-shaped meshes, mesh partitioning is quite easy
- **•** For *unstructured* finite element meshes, mesh partitioning is non-trivial

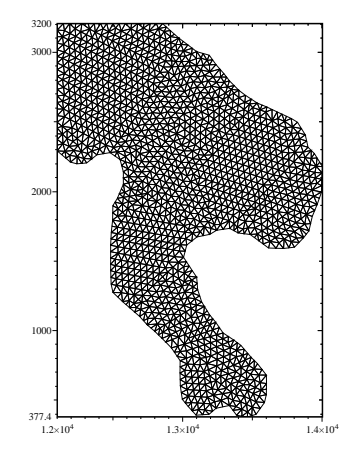

## Objectives for partitioning

#### **Objectives**

- Subdomains have approximately the same amount of elements and points
- **Q** Low cost of inter-subdomain communication:
	- $\bullet$  # neighbors per subdomain is small
	- $\bullet$  # shared points between neighbors is small

Partitioning an unstructured finite element mesh is a nontrivial load balancing problem

## Overview of partitioning algorithms

Geometric algorithms (using mesh point coordinates):

- **•** Recursive bisections
- Space-filling curve approaches
- Graph-based algorithms (using connectivity info):
	- Greedy partitioning
	- Spectral partitioning
	- Multilevel partitioning
- **•** Best choice: multilevel graph-based partitioning algorithms (Metis/ParMetis package)

## Graph-based partitioning algorithms

- Graph partitioning is a well-studied problem, many algorithms exist
- Mesh partitioning is similar to graph partitioning (However, not identical!)
- Easy to translate a mesh to a graph
- The graph partitioning result is projected back to the mesh to produce the subdomains

## The graph partitioning problem

- A graph  $G = (V, E)$  is a set of vertices and a set of edges, both with individual weights, one edge connects two vertices
- $\bullet$  P-way partitioning of G: divide V into P subsets of vertices,  $V_1, V_2, \ldots, V_p$ , where
	- all subsets have (almost) the same summed vertex weights
	- summed weights of edges that stride between the subsets—edge cut—is minimized

### From a mesh to a graph

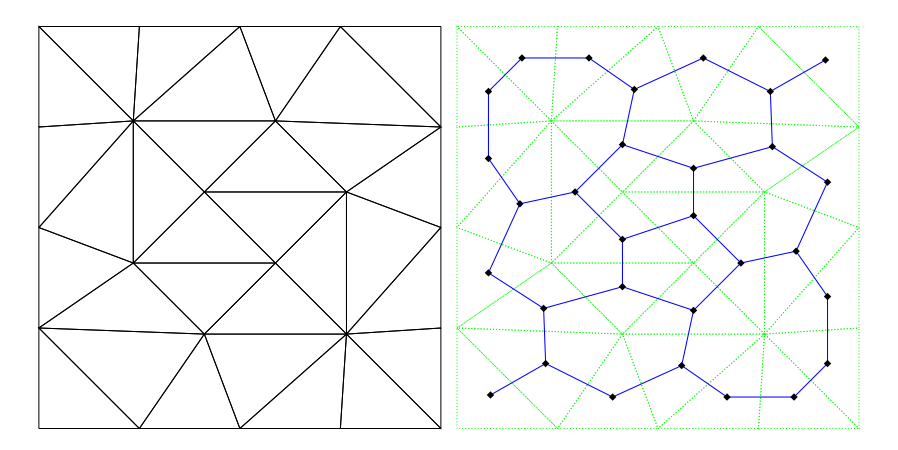

Each element becomes a vertex in the resulting graph. Whether or not an edge between two vertices depends on "neighbor-ship",

 $Q$ 

[Overview](#page-2-0) [MPI](#page-8-0) [Programming](#page-24-0) [DD](#page-63-0)

## A partitioning example

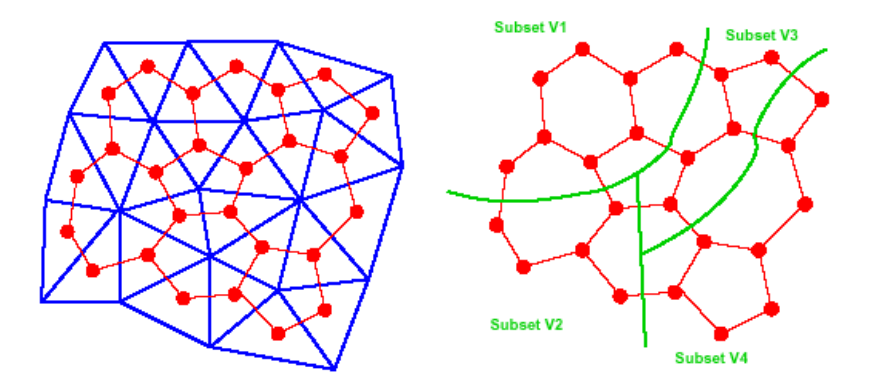

A dual graph is first built on the basis of the mesh. The graph is then partitioned.

 $\Box$ 

のへへ

[Overview](#page-2-0) [MPI](#page-8-0) [Programming](#page-24-0) [DD](#page-63-0)

# A partitioning example (cont'd)

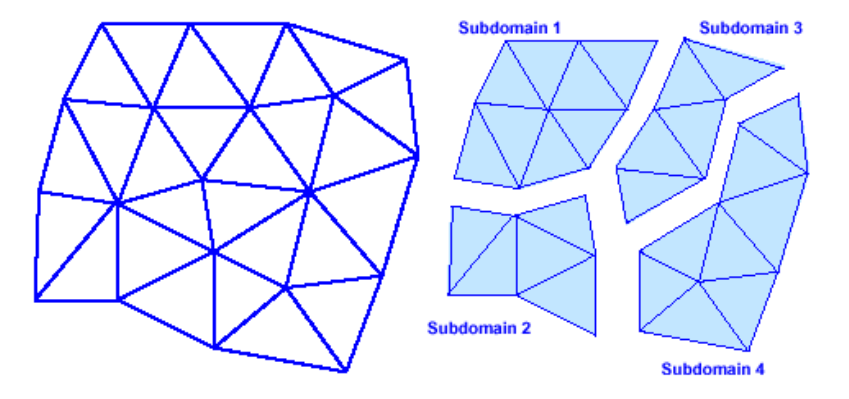

The graph partitioning result is mapped back to the mesh and gives rise to the subdomains.

 $\Box$ 

つへへ

# Multilevel graph partitioning

#### Efficient and flexible with three phases:

- Coarsening phase: a recursive process that generates a sequence of subsequently coarser graphs  $G^0,G^1,\ldots G^m$
- Initial partition phase: the coarsest graph  $G<sup>m</sup>$  is divided into P subsets
- Uncoarsening phase: the partitions of  $G<sup>m</sup>$  is projected backward to  $G^0$ , while the partitions are adjusted for improvement along the way

Examples of public-domain software: Jostle & Metis

# List of Topics

## 1 [Overview of HPC](#page-2-0)

- 2 [Introduction to MPI](#page-8-0)
- **3** [Programming examples](#page-24-0)
- 4 [High-level parallelization via DD](#page-63-0)

<span id="page-63-0"></span>つへへ

## About parallel PDE solvers

**•** Programming a new PDE solver can be relatively easy

- start with partitioning the global mesh  $\Rightarrow$  subdomain meshes
- parallel discrtetization  $\Rightarrow$  distributed matrices/vectors
- use parallel linear algebra libraries (PETSc, Trilinos, etc.)
- **•** Parallelizing an existing serial PDE can be hard
	- low-level loops may not be readily parallelizable
- Special numerical components may also be hard to parallelize
	- not available in standard parallel libraries

Need a user-friendly parallelization for the latter two situations

## Programming objectives

### A general and flexible programming framework is desired

- **e** extensive reuse of serial PDF software
- simple programming effort by the user
- possibility of hybrid features in different local areas

### Mathematical methods based on domain decomposition

• Global solution domain is decomposed into subdomains:

$$
\Omega=\cup_{s=1}^P\Omega_s
$$

- Solving a global PDE on  $\Omega \Rightarrow$  iteratively and repeatedly solving the smaller subdomain problems on  $\Omega_{\bm{s}},\,1\leq \bm{s}\leq P$
- The artificial condition on the internal boundary of each  $\Omega_s$  is updated iteratively
- **•** The subdomain solutions are "patched together" to give a global approximate solution

## More on mathematical DD methods

- **Efficient methods for solving PDEs**
- Flexible treatment of local features in a global problem
- Many variants of mathematical DD methods
	- overlapping DD
	- non-overlapping DD
- Work as both stand-alone PDE solver and preconditioner
- Well suited for parallel computing

[Overview](#page-2-0) [MPI](#page-8-0) [Programming](#page-24-0) [DD](#page-63-0)

## Alternating Schwarz algorithm

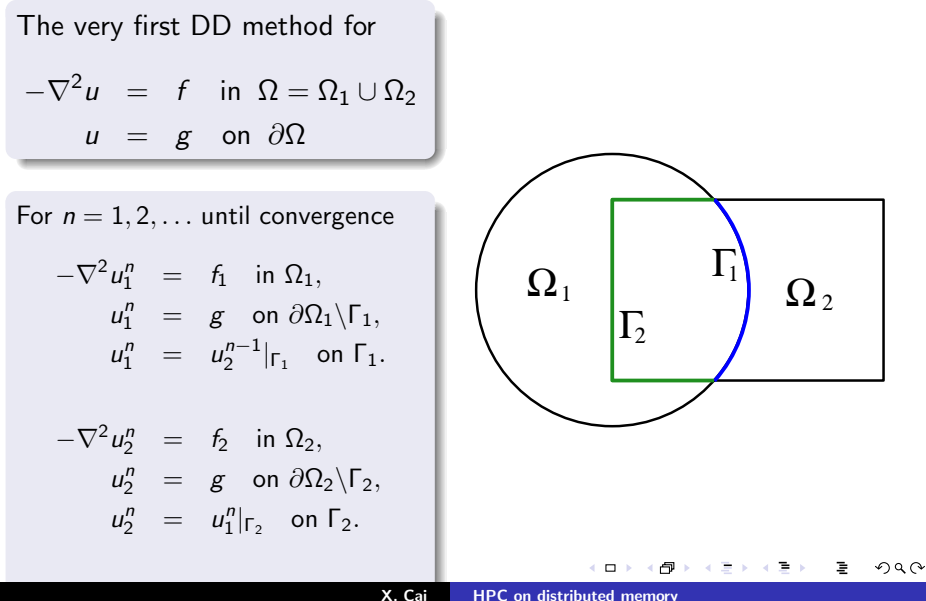

## Additive Schwarz method

- **•** One particular overlapping DD method for many subdomains
- Original PDE in Ω:  $L_{\Omega} u_{\Omega} = f_{\Omega}$  (i.e.,  $u_{\Omega} = L_{\Omega}^{-1}$  $\frac{1}{\Omega}$ <sup>f</sup> $_{\Omega}$ )
- Additive Schwarz iterations  $\Rightarrow$  concurrent work all  $\Omega_{\mathfrak{s}}$ :

$$
u_{\Omega_s}^{k+1}=L_{\Omega_s}^{-1}f_{\Omega_s}(u_{\Omega}^k)\text{ in }\Omega_s,
$$

$$
u^{k+1}_{\Omega_s}=u^k_\Omega \text{ on }\partial\Omega_s,
$$

where  $u^k_{\Omega}$  is a "global composition" of latest subdomain approximations  $\{u_{\Omega_s}^k\}$ 

- during each iteration a subdomain independently updates its local solution
- exchange of local solutions between neighboring subdomains at end of each iteration

## More on additive Schwarz

- Simple algorithmic structure
- Straightforward for parallelization
	- serial local discretization on  $\Omega$ <sub>s</sub>
	- serial subdomain solver on  $\Omega_s$
	- communication needed to compose the global solution
- The numerical strategy is *generic*
- Can be implemented as a parallel library
- <span id="page-70-0"></span>• Possibility of having different features among subdomains
	- **a** different mathematical models
	- **o** different numerical methods
	- different mesh types and resolutions
	- different serial code

[Overview](#page-2-0) [MPI](#page-8-0) [Programming](#page-24-0) [DD](#page-63-0)

## A generic software framework

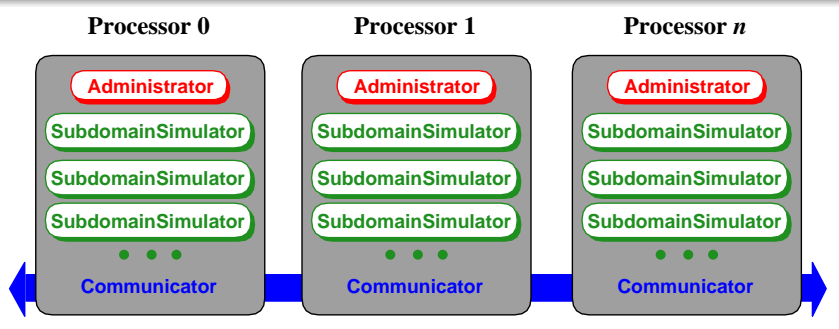

#### **Communication network**

- Object-oriented programming
- Administrator, SubdomainSolver and Communicator are programmed as generic classes once and for all
- Re-usable for parallelizing many different PDE solvers
- Can hide communication details from u[se](#page-70-0)r

 $290$
## Parallelizing a serial PDE solver in  $C++$

- An existing serial PDE solver as class MySolver
- New implementation work task 1: class My SubdSolver : public SubdomainSolver, public MySolver
	- **•** Double inheritance
	- Implement the generic functions of SubdomainSolver by calling/extending functions of MySolver
	- Mostly code reuse, little new programming
- New implementation work task 2: class My Administrator : public Administrator
	- Extend Administrator to handle problem-specific details
	- Mostly "cut and paste", little new programming
- **•** Both implementation tasks are small and easy

## Summary on programming parallel PDE solvers

- Subdomains give a natural way of parallelizing PDE solvers
- $\bullet$  Discretization is embarrasingly parallel  $\Rightarrow$  distributed matrices/vectors
- **•** Linear-algebra operations are easily parallelized
- Additive Schwarz approach may be useful if
	- $\bullet$  special parallel preconditioners are desired, and/or
	- high-level parallelization of legacy PDE code is desired, and/or
	- a parallel hybrid PDE solver is desired
- Most of the parallelization work is generic
- Languages like  $C_{++}$  and Python help to produce user-friendly parallel libraries

## Concluding remarks

- Distributed memory is present in most parallel systems
- Message passing is used to program distributed memory
	- full user control
	- good performance
	- **•** however many low-level details
- Use existing parallel numerical libraries if possible
- High-level parallelization is achievable
- Hybrid parallelism is possible by using SMP/Multicore for each subdomain